Санкт-Петербургское государственное бюджетное профессиональное

образовательное учреждение

«Академия управления городской средой, градостроительства и печати»

#### ПРИНЯТО

На заседании педагогического совета

«18» 04 2024

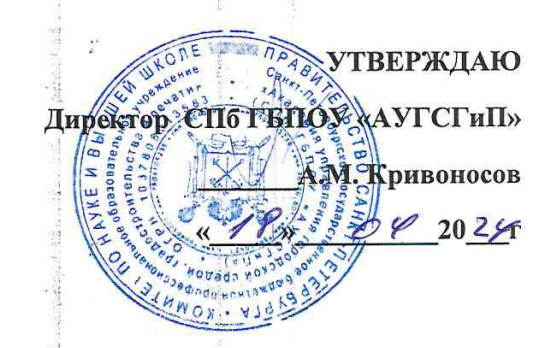

# РАБОЧАЯ ПРОГРАММА УЧЕБНОЙ ДИСЦИПЛИНЫ

## ОП.09 «ИНФОРМАЦИОННЫЕ ТЕХНОЛОГИИ В ПРОФЕССИОНАЛЬНОЙ ДЕЯТЕЛЬНОСТИ»

для специальности 38.02.06 Финансы

очная форма обучения

 $\overline{\mathcal{C}}$ 

 $\mathcal{D}$ 

 $\frac{1}{2}$ 

 $\ddot{\cdot}$ 

Санкт-Петербург 2024

 $\mathbf{1}$ 

Рабочая программа учебной дисциплины «Информационные технологии  $\, {\bf B}$ профессиональной деятельности» разработана на основе федерального государственного образовательного стандарта 38.02.06 «Финансы», утвержденного приказом Министерства образования и науки Российской Федерации № 65 от 05.02. 2018 г., зарегистр. Министерством юстиции (рег. № 50134 от 26.02.2018г.)

Рассмотрена на заседании методического совета

Протокол №.....

 $46$ 04 20 24

Одобрена на заседании цикловой комиссии

математики и информационных технологий

Протокол № 10 10 24

Председатель цикловой комиссии

И.А.Минько

 $\overline{\phantom{a}}$ 

Ĵ

 $\frac{1}{2}$ 

Разработчик: Кратанчюк Е.А., преподаватель СПб ГБПОУ АУГСГиП

 $\overline{2}$ 

# **СОДЕРЖАНИЕ**

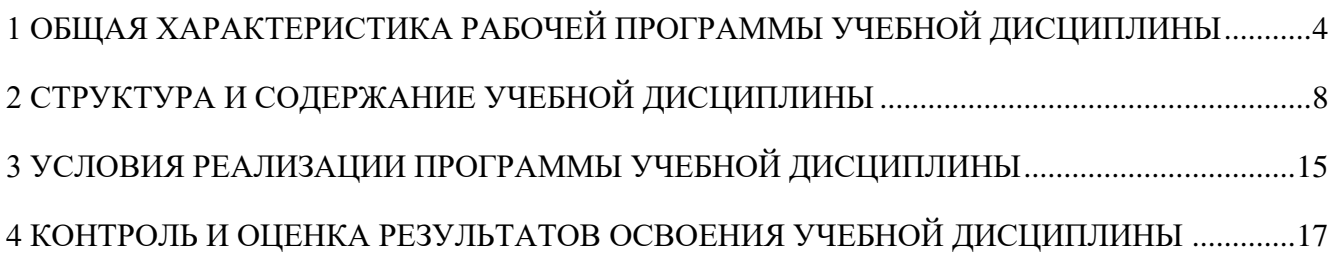

## <span id="page-3-0"></span>**1 ОБЩАЯ ХАРАКТЕРИСТИКА РАБОЧЕЙ ПРОГРАММЫ УЧЕБНОЙ ДИСЦИПЛИНЫ**

### **1.1. Место дисциплины в структуре основной образовательной программы:**

Учебная дисциплина «Информационные технологии в профессиональной деятельности» является обязательной частью общепрофессионального цикла основной образовательной программы в соответствии с ФГОС по специальности 38.02.06 Финансы.

Учебная дисциплина «Информационные технологии в профессиональной деятельности» обеспечивает формирование профессиональных и общих компетенций по всем видам деятельности ФГОС по специальности Финансист. Особое значение дисциплина имеет при формировании и развитии ОК 02. ОК9, ПК 2.1. ПК 2.2. ПК 2.3. ПК 3.1-3.4. ПК 4.1-ПК4.4:

ОК 02 Осуществлять поиск, анализ и интерпретацию информации, необходимой для выполнения задач профессиональной деятельности

ОК 09 Использовать информационные технологии в профессиональной деятельности

ПК 2.1 Определять налоговую базу, суммы налогов, сборов, страховых взносов, сроки их уплаты и сроки представления налоговых деклараций и расчетов

ПК 2.2 Обеспечивать своевременное и полное выполнение обязательств по уплате налогов, сборов и других обязательных платежей в бюджеты бюджетной системы Российской Федерации

ПК 2.3 Осуществлять налоговый контроль, в том числе в форме налогового мониторинга

ПК 3.1 Планировать и осуществлять мероприятия по управлению финансовыми ресурсами организации

ПК 3.2 Составлять финансовые планы организации

ПК 3.3 Оценивать эффективность финансово-хозяйственной деятельности организации, планировать и осуществлять мероприятия по ее повышению

ПК 3.4 Обеспечивать осуществление финансовых взаимоотношений с организациями, органами государственной власти и местного самоуправления

ПК 3.5 Обеспечивать финансово-экономическое сопровождение деятельности по осуществлению закупок для корпоративных нужд

ПК 4.1 Разрабатывать план и программу проведения контрольных мероприятий, оформлять результаты проведенных контрольных мероприятий, вырабатывать рекомендации по устранению недостатков и рисков, оценивать эффективность контрольных процедур

ПК 4.2 Осуществлять предварительный, текущий и последующий контроль хозяйственной деятельности объектов финансового контроля

ПК 4.3 Участвовать в ревизии финансово-хозяйственной деятельности объекта финансового контроля

ПК 4.4 Обеспечивать соблюдение требований законодательства в сфере закупок для государственных и муниципальных нужд

## 1.2. Цель и планируемые результаты освоения дисциплины:

В рамках программы учебной дисциплины обучающимися осваиваются умения и знания

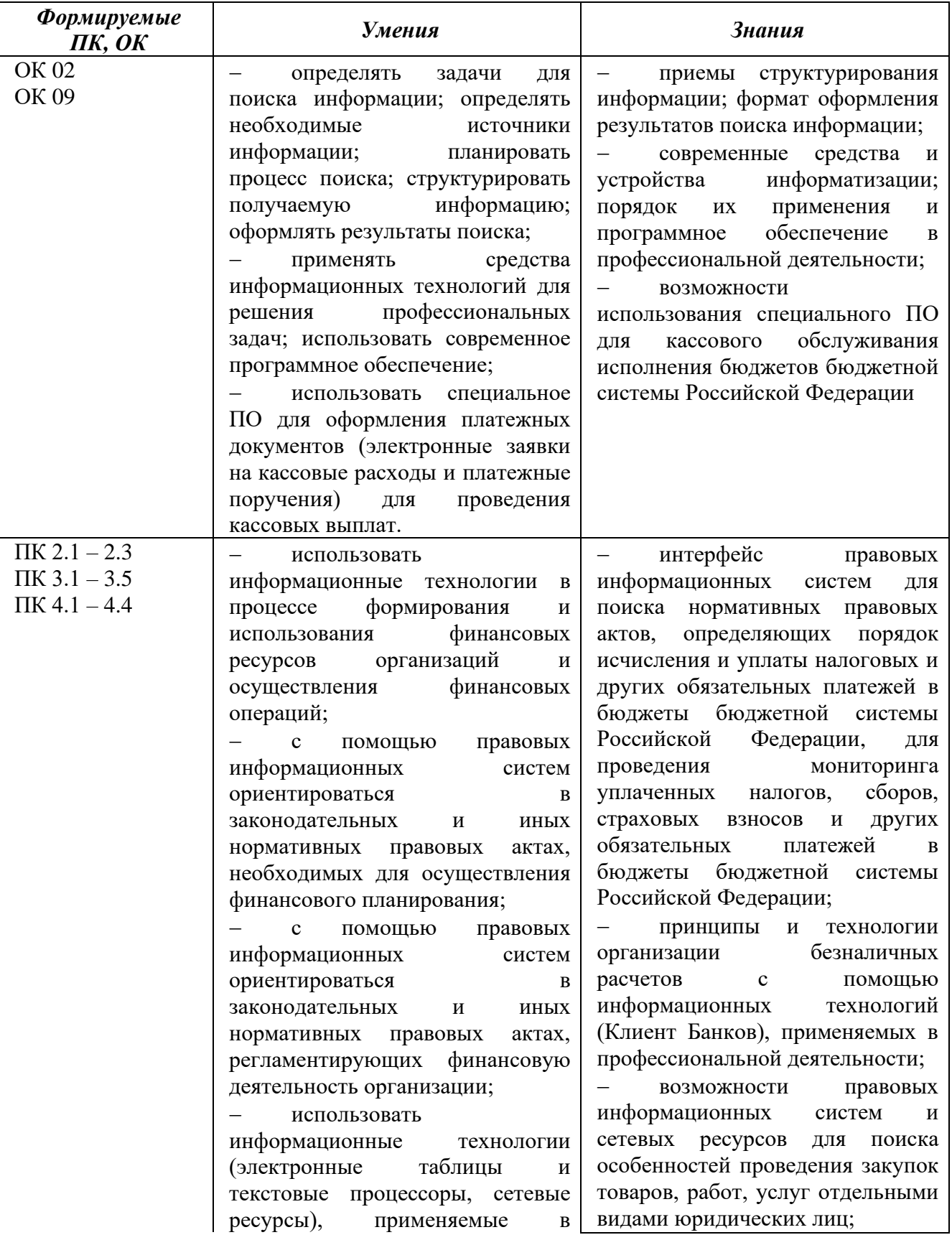

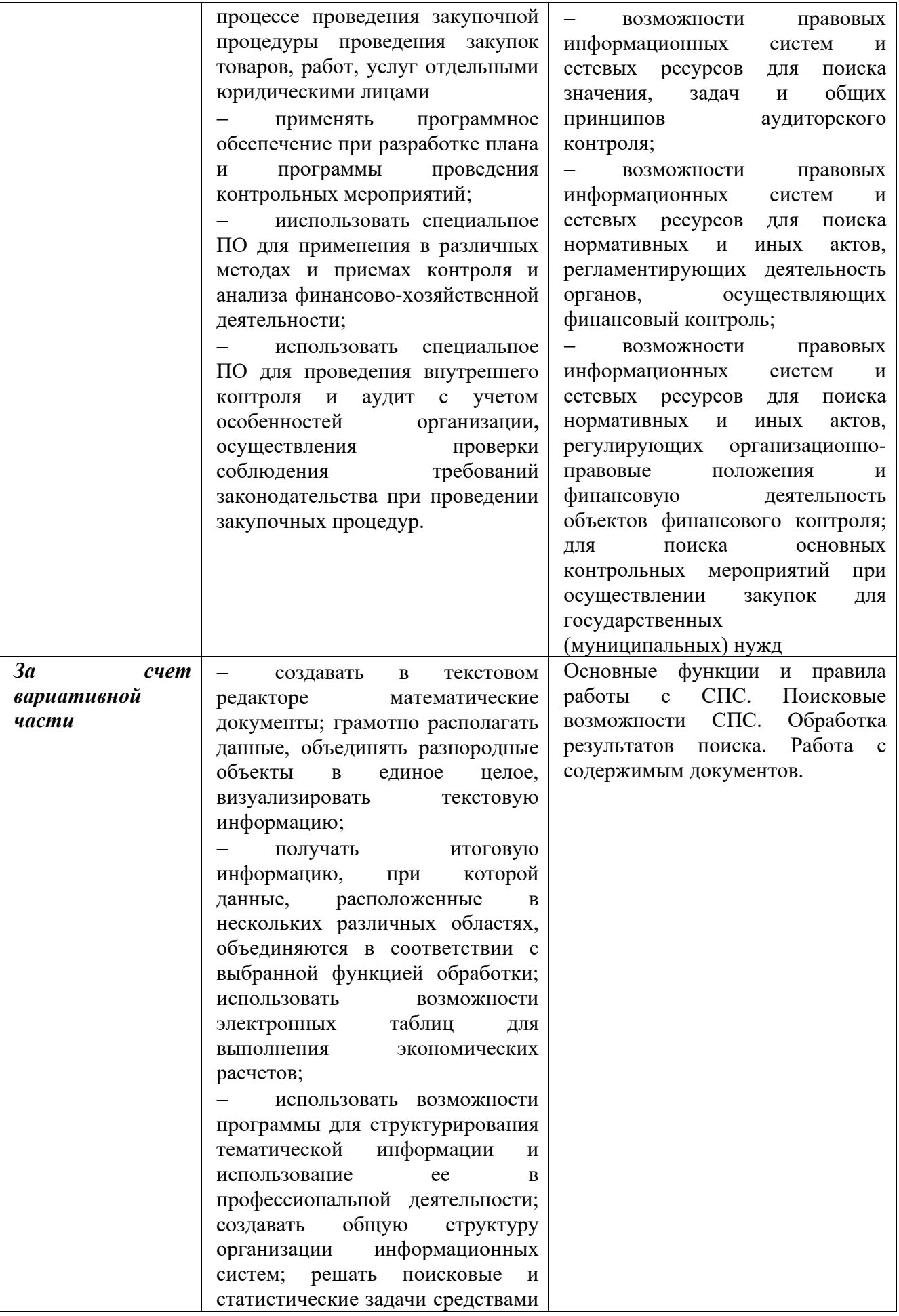

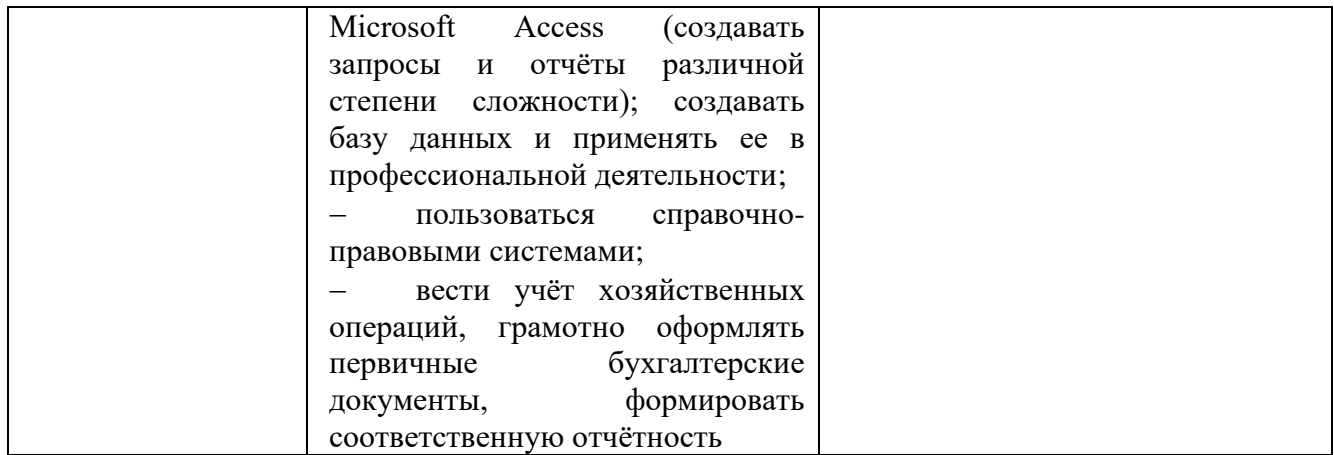

# **2 СТРУКТУРА И СОДЕРЖАНИЕ УЧЕБНОЙ ДИСЦИПЛИНЫ**

<span id="page-7-0"></span>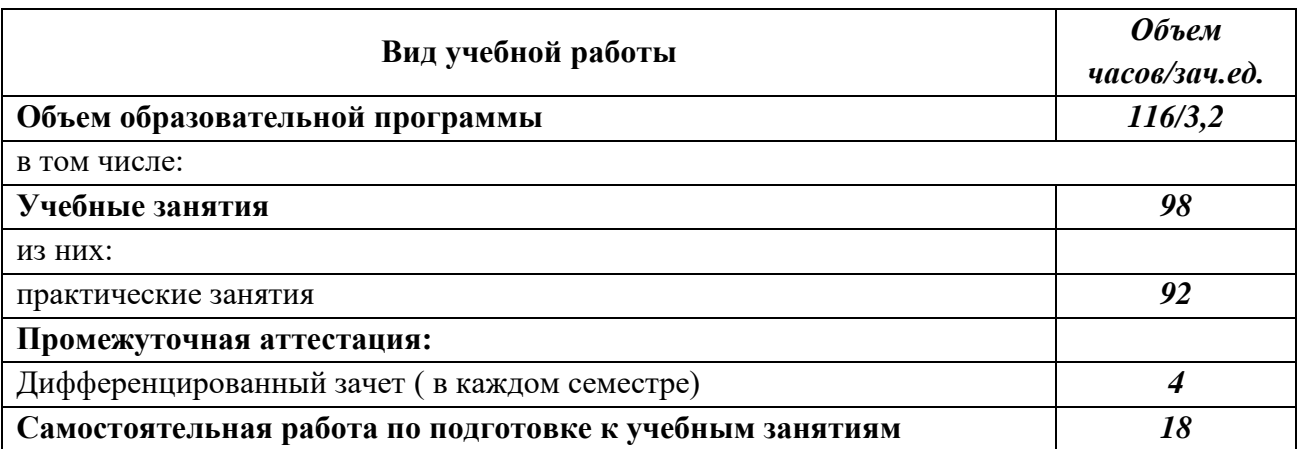

# **2.1 Объем учебной дисциплины и виды учебной работы**

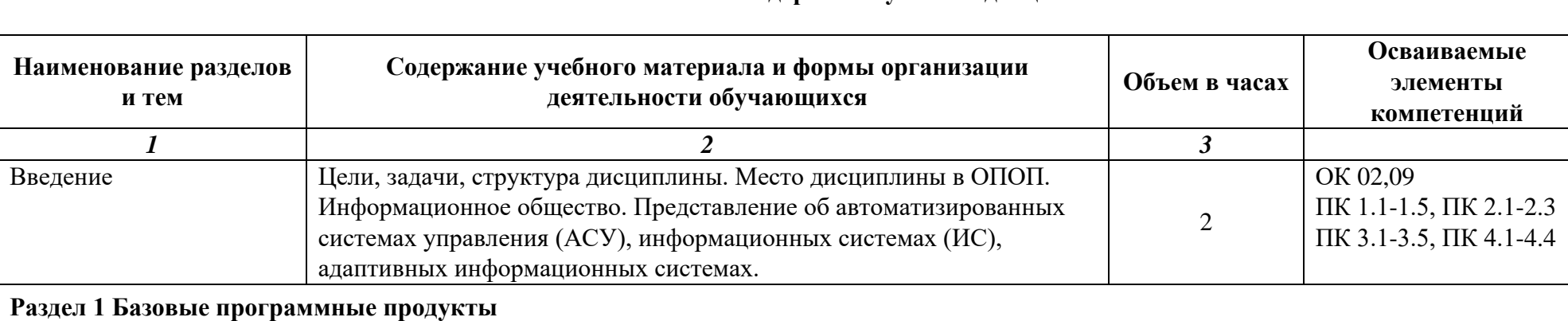

## **2.2 Тематический план и содержание учебной дисциплины**

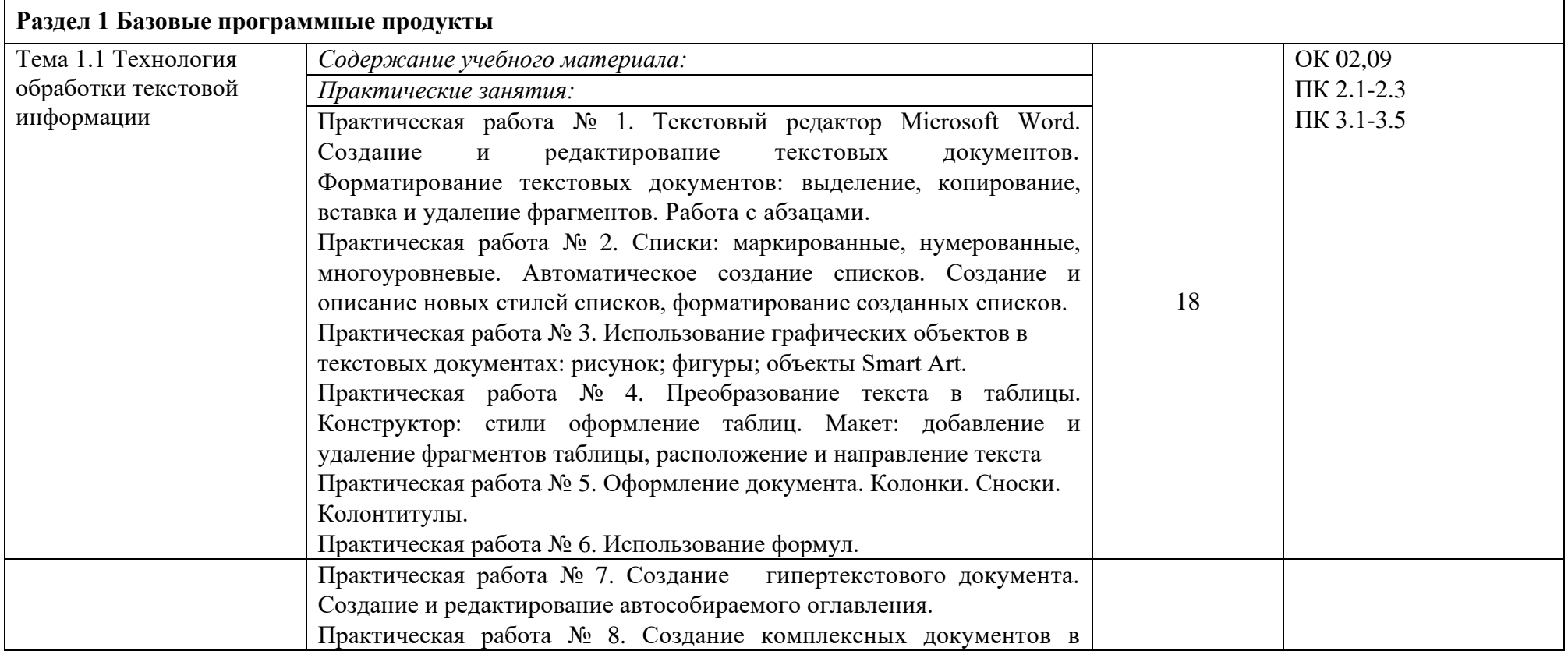

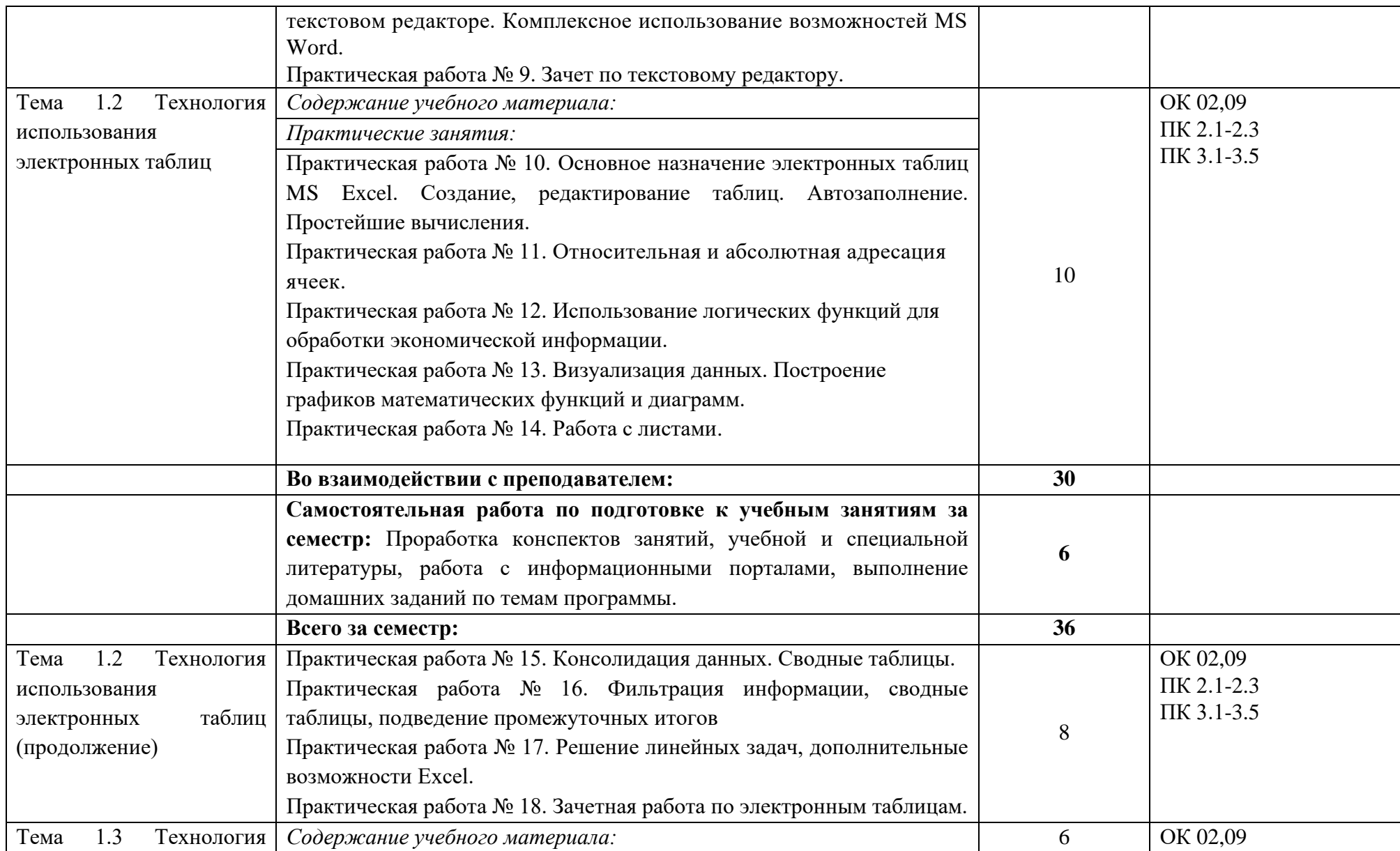

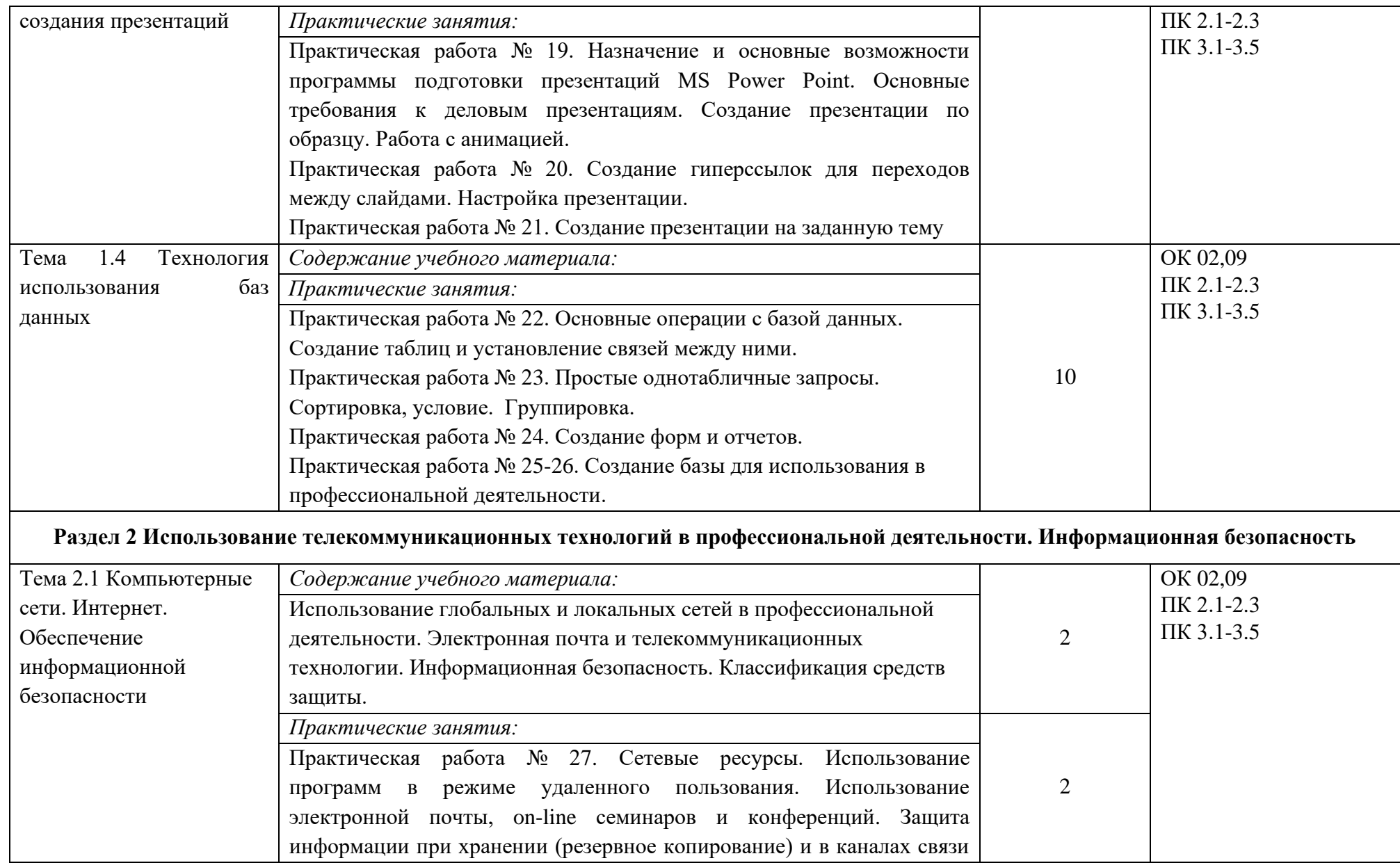

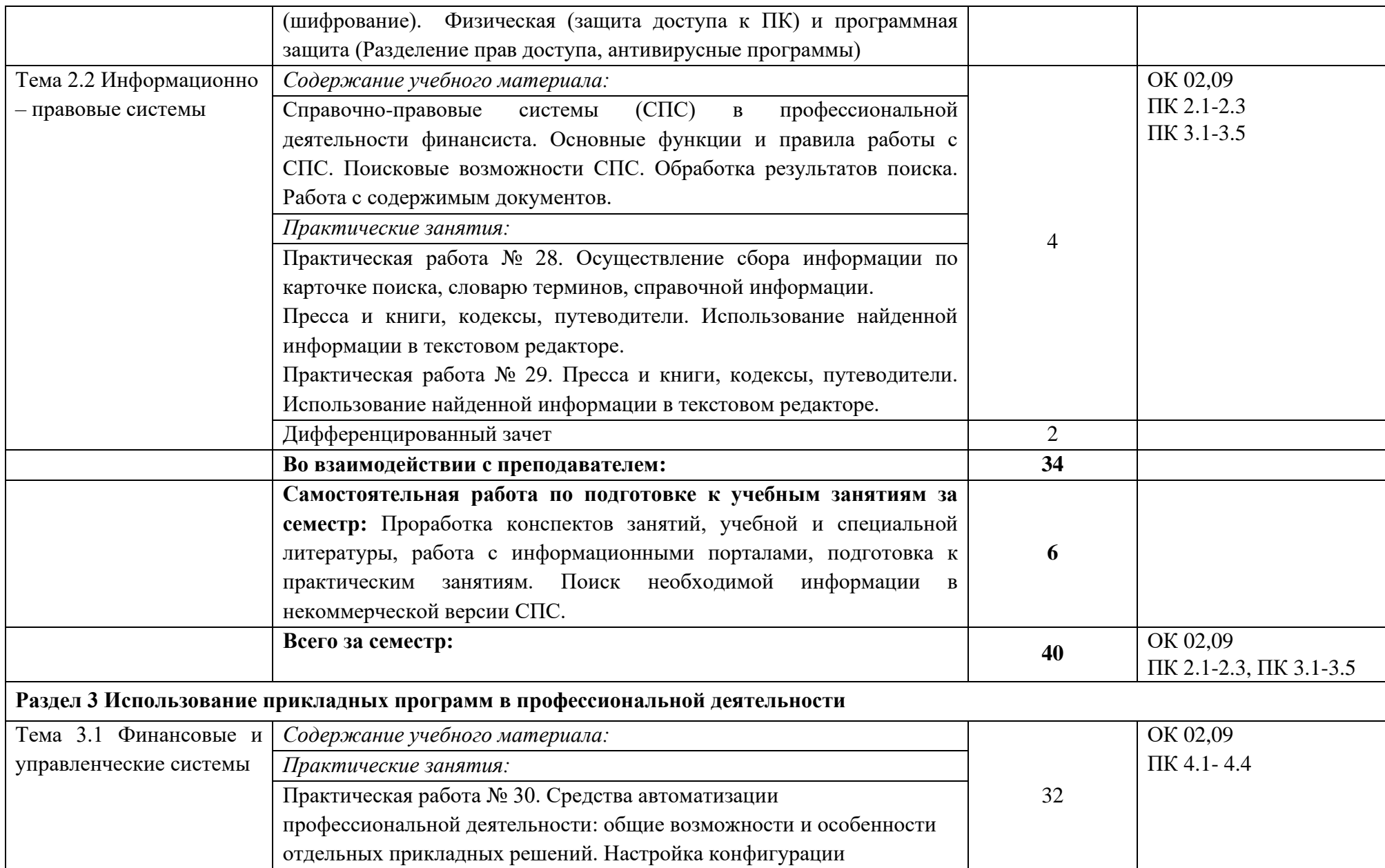

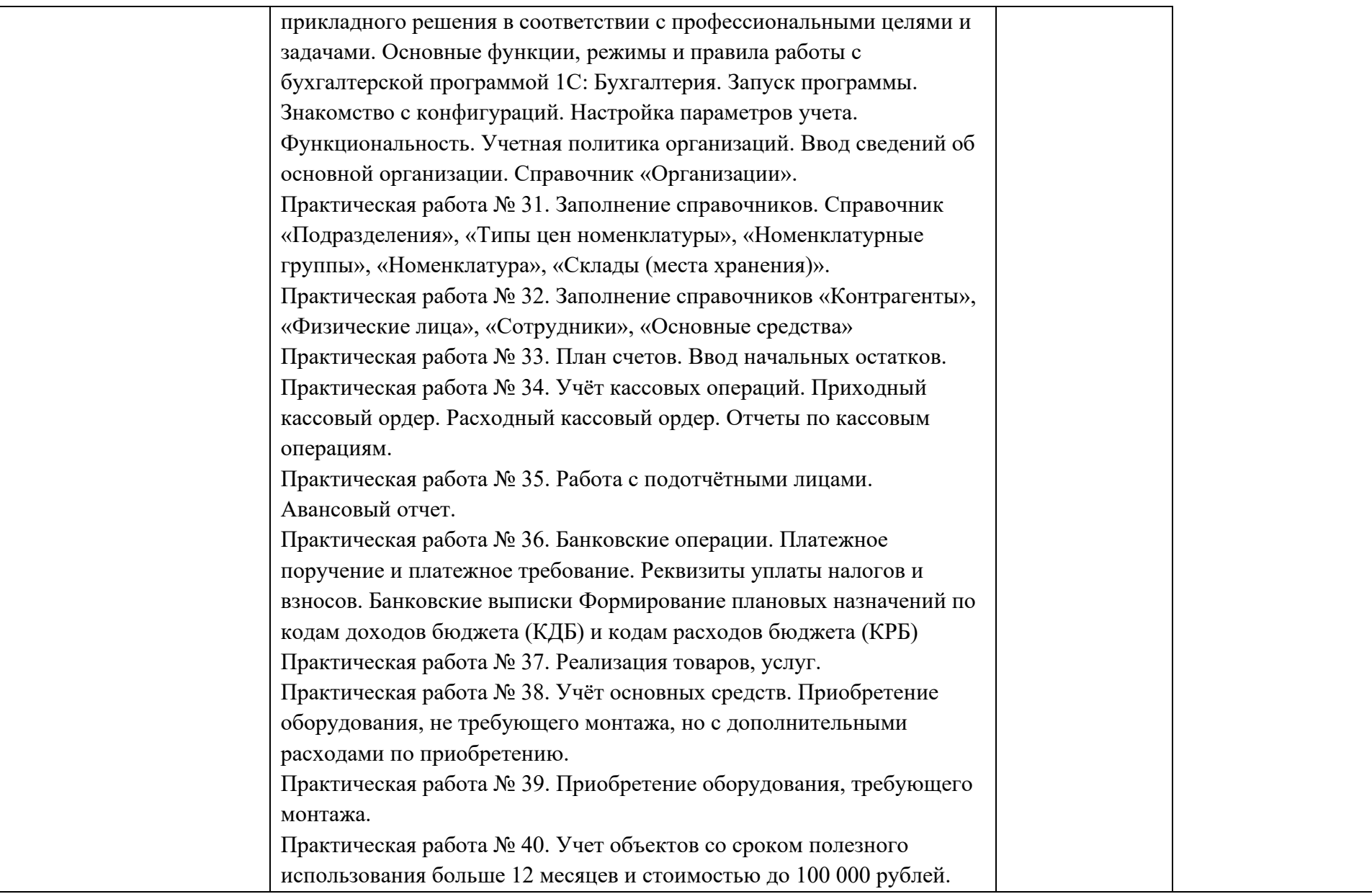

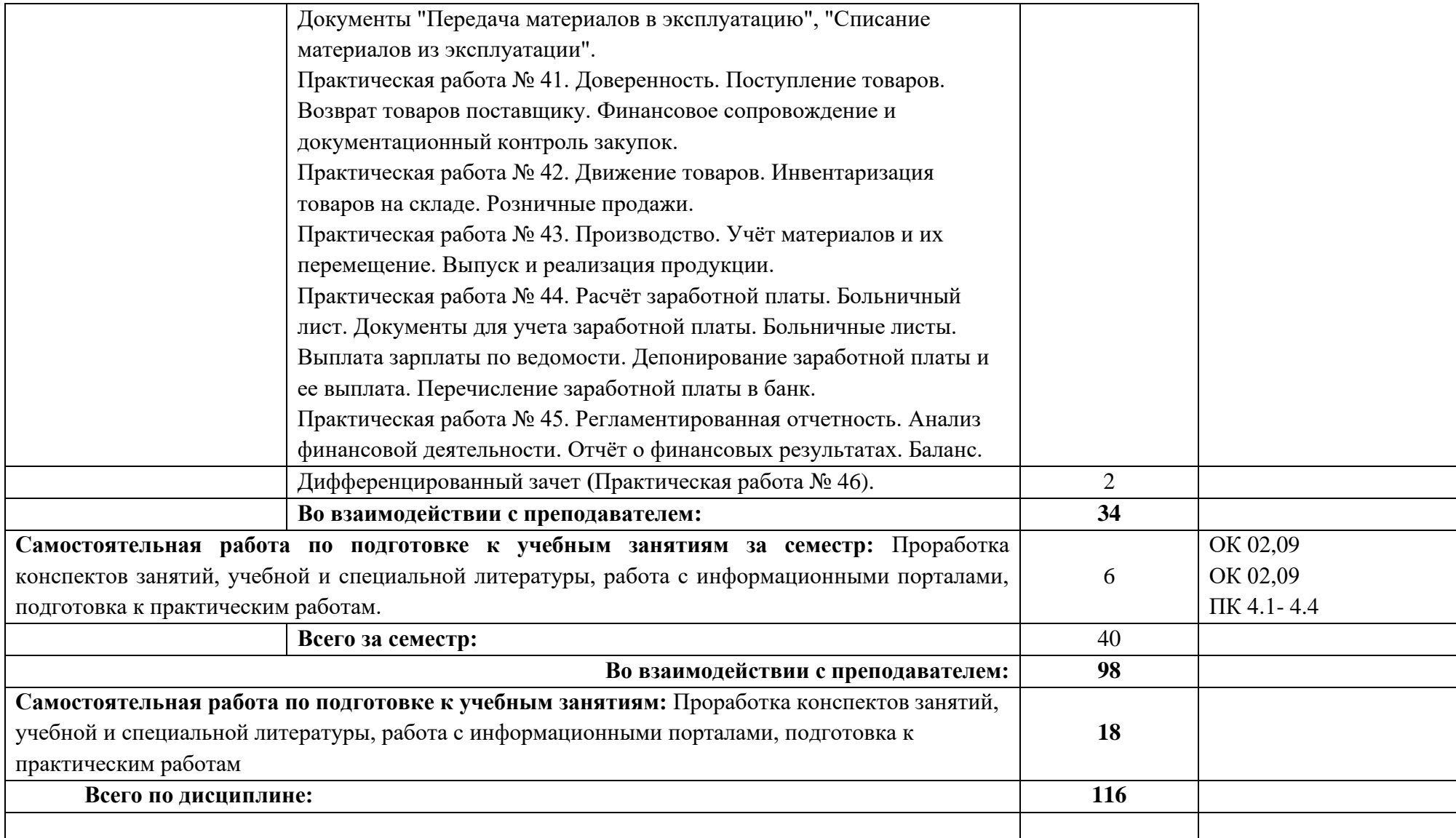

*Рабочей программой предусмотрено выполнение отдельных видов работ, связанных с будущей профессиональной деятельностью, в форме практической подготовки в объёме 98часов.*

## **3 УСЛОВИЯ РЕАЛИЗАЦИИ ПРОГРАММЫ УЧЕБНОЙ ДИСЦИПЛИНЫ**

<span id="page-14-0"></span>**3.1** Для реализации программы учебной дисциплины предусмотрены **следующие специальные помещения:**

Лаборатория «Информационных технологий в профессиональной деятельности», оснащенный оборудованием:

- посадочные места по количеству студентов,
- рабочее место преподавателя,
- демонстрационные пособия и модели,
- учебная доска;
- технические средства обучения: компьютеры (в количестве 12 шт. +1 на рабочем столе преподавателя),
- мультимедийный проектор,
- экран,
- принтер

#### **3.2 Информационное обеспечение реализации программы**

Для реализации программы библиотечный фонд Академии имеет печатные и/или электронные образовательные и информационные ресурсы, рекомендуемых для использования в образовательном процессе **Основная литература**

**Филимонова Е. В.** Информационные технологии в профессиональной деятельности : учебник / Е. В. Филимонова. — Москва : Юстиция, 2023. — 482 с. — (Среднее профессиональное образование). — URL: [https://www.book.ru.](https://www.book.ru/) — Режим доступа: по подписке.

**Филимонова Е.** В. Информационные технологии в профессиональной деятельности : учебник / Е. В. Филимонова. — Москва : Кнорус, 2021. — 482 с. — (Среднее профессиональное образование). — 50 экз.

**Нетёсова О. Ю.** Информационные технологии в экономике : учебное пособие для СПО / О. Ю. Нетёсова. — 4-е изд., испр. и доп. — Москва : Издательство Юрайт, 2024. — 178 с. — (Профессиональное образование). — URL: https://urait.ru. — Режим доступа: по подписке.

**Информационные технологии в экономике и управлении :** учебник для СПО / В. В. Трофимов [и др.] ; под редакцией В. В. Трофимова. — 4-е изд., перераб. и доп. — Москва : Издательство Юрайт, 2024. — 566 с. — (Профессиональное образование). — URL: https: // urait.ru. — Режим доступа: по подписке.

#### **Дополнительная литература**

**Мельников В. П.** Информационная безопасность : учебник / В. П. Мельников, А. И. Куприянов, ; под ред. В. П. Мельникова. — Москва : КноРус, 2023. — 371 с. — (Среднее профессиональное образование). — URL: https://www.book.ru. — Режим доступа: по подписке.

**Островская О. Л.** Бухгалтерский финансовый учет : учебник и практикум для СПО / О. Л. Островская, Л. Л. Покровская, М. А. Осипов. — 3-е изд., испр. и доп. — Москва : Издательство Юрайт, 2024. — 432 с. — (Профессиональное образование). — URL: https: // urait.ru. — Режим доступа: по подписке.

**Плотникова Н. Г.** Информатика и информационно-коммуникационные технологии (ИКТ) : учебное пособие / Н. Г. Плотникова. — Москва : РИОР : ИНФРА-М, 2021. — 124 с. — (Среднее профессиональное образование). — URL: http://znanium.com. — Режим доступа: по подписке.

**Гагарина Л. Г.** Введение в инфокоммуникационные технологии : учебное пособие / Л. Г. Гагарина, Г. А. Кузнецов, Е. М. Портнов, А. А. Доронина; под ред. Л. Г. Гагариной. — 2-е изд., испр.— Москва : ИД ФОРУМ, НИЦ ИНФРА-М, 2024. — 339 с. — URL: http://znanium.com. — Режим доступа: по подписке.

**Гвоздева В. А.** Информатика, автоматизированные информационные технологии и системы : учебник / В. А. Гвоздева. — Москва : ИД ФОРУМ: НИЦ ИНФРА-М, 2022. — 542 с. — (Среднее профессиональное образование). — URL: http://znanium.com. — Режим доступа: по подписке.

### **Интернет-ресурсы**

- 1. [http://www.consultant.ru.](http://www.consultant.ru/) Справочно-правовая система «Консультант Плюс»
- 2. [http://www.garant.ru](http://www.garant.ru/) Справочно-правовая система «Гарант».
- 3. [http://www.minfin.ru.](http://www.minfin.ru/) Официальный сайт Министерства финансов Российской Федерации
- 4. [http://www.nalog.ru.](http://www.nalog.ru/) Официальный сайт Федеральной налоговой службы
- 5. [http://znanium.com](http://znanium.com/)  Электронно-библиотечная система znanium.com
- 6. [http://www.urait.ru](http://www.urait.ru/) электронная библиотека издательства ЮРАЙТ
- 7. <https://edu.1cfresh.com/> [1С:Предприятие 8 через Интернет" для Учебных заведений](http://go.mail.ru/redir?via_page=1&type=sr&redir=eJzLKCkpsNLXT00p1TNMTitKLc7QS87P1WdgMDQ1sjQ2MjUwNmaYtN1ewEe17o3lGZ9zJ8LdwgG0shFc)

### **Дополнительные источники (интернет-ресурсы)**

- 1. GOODWILL.Продажа и внедрение 1с. Понятный самоучитель 1С Бухгалтерия 8.3 для начинающих. [электронный ресурс]. – Москва, 2016. Режим доступа: [http://programmist1s.ru/ponyatnyiy-samouchitel-1s-buhgalteriya-8-3-dlya](http://programmist1s.ru/ponyatnyiy-samouchitel-1s-buhgalteriya-8-3-dlya-nachinayushhih/)[nachinayushhih/](http://programmist1s.ru/ponyatnyiy-samouchitel-1s-buhgalteriya-8-3-dlya-nachinayushhih/)
- 2. Полный курс по «1С:Бухгалтерии 8», редакция 3.0. Источник: ©Курсы-по-1С.рф [электронный ресурс]. – Москва, 2016. Режим доступа: [http://курсы-по-1с.рф/bp2-bp3](http://курсы-по-1с.рф/bp2-bp3-courses/accounting3/) [courses/accounting3/](http://курсы-по-1с.рф/bp2-bp3-courses/accounting3/)

# <span id="page-16-0"></span>4. КОНТРОЛЬ И ОЦЕНКА РЕЗУЛЬТАТОВ ОСВОЕНИЯ УЧЕБНОЙ ДИСЦИПЛИНЫ

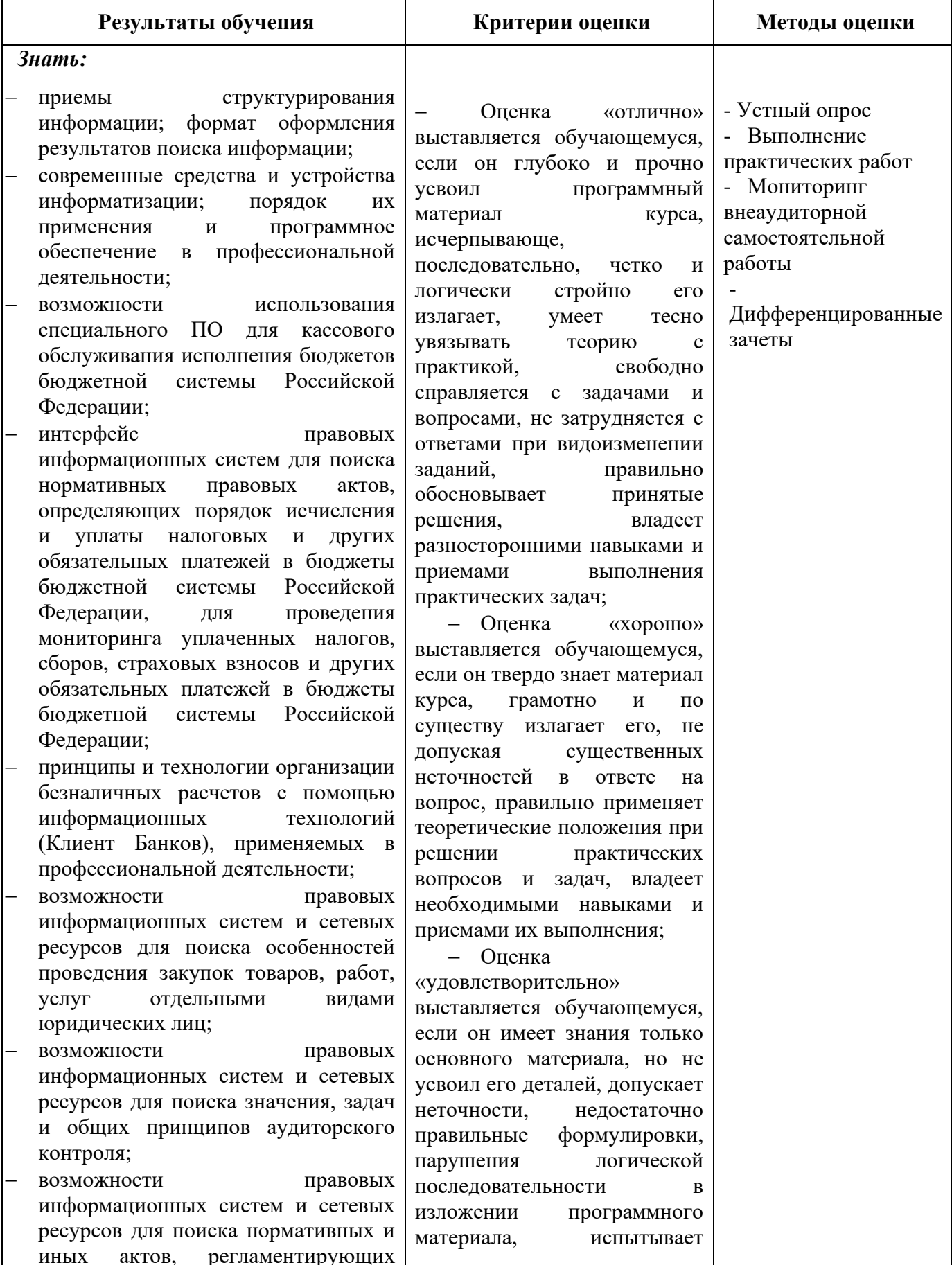

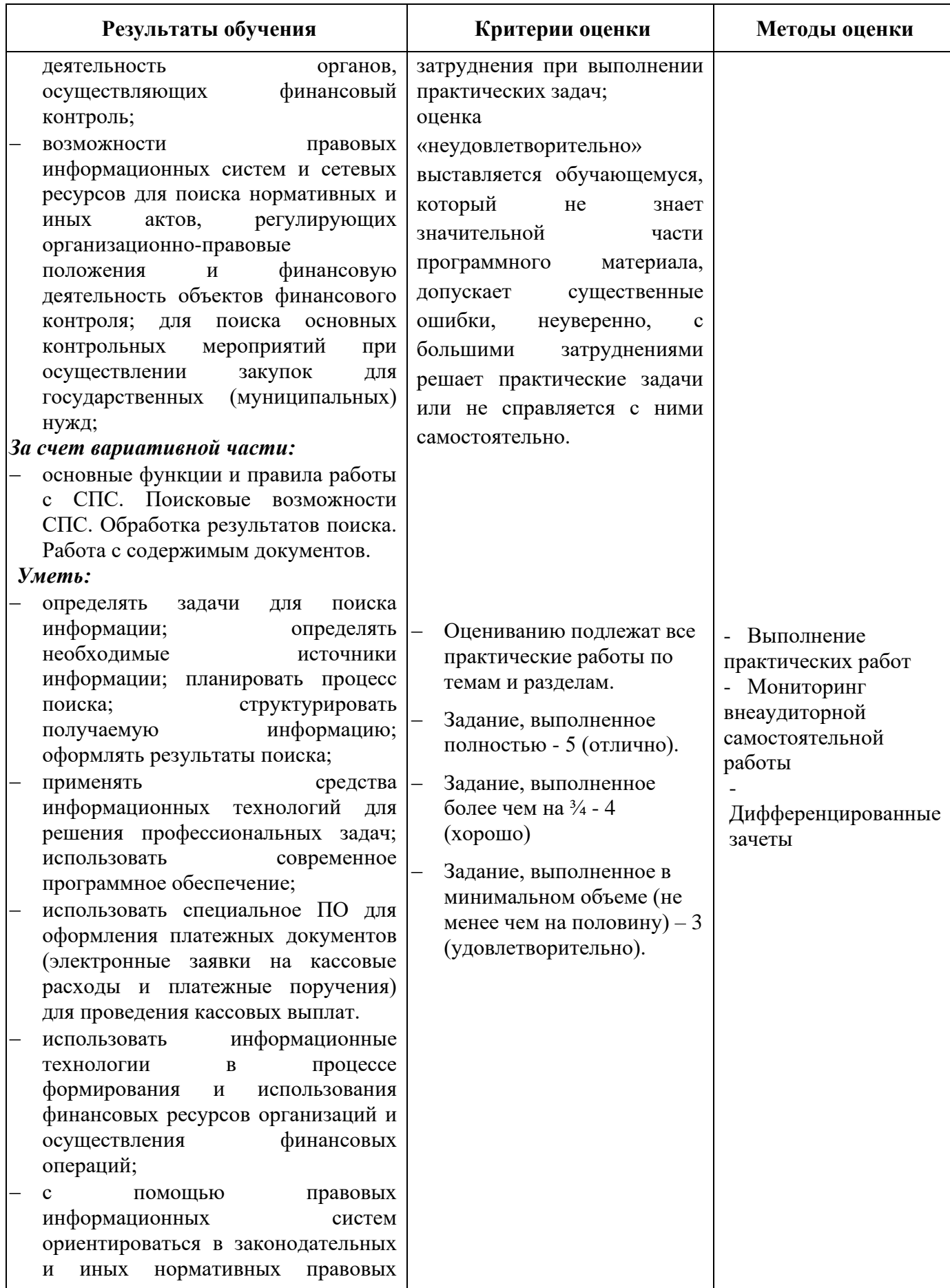

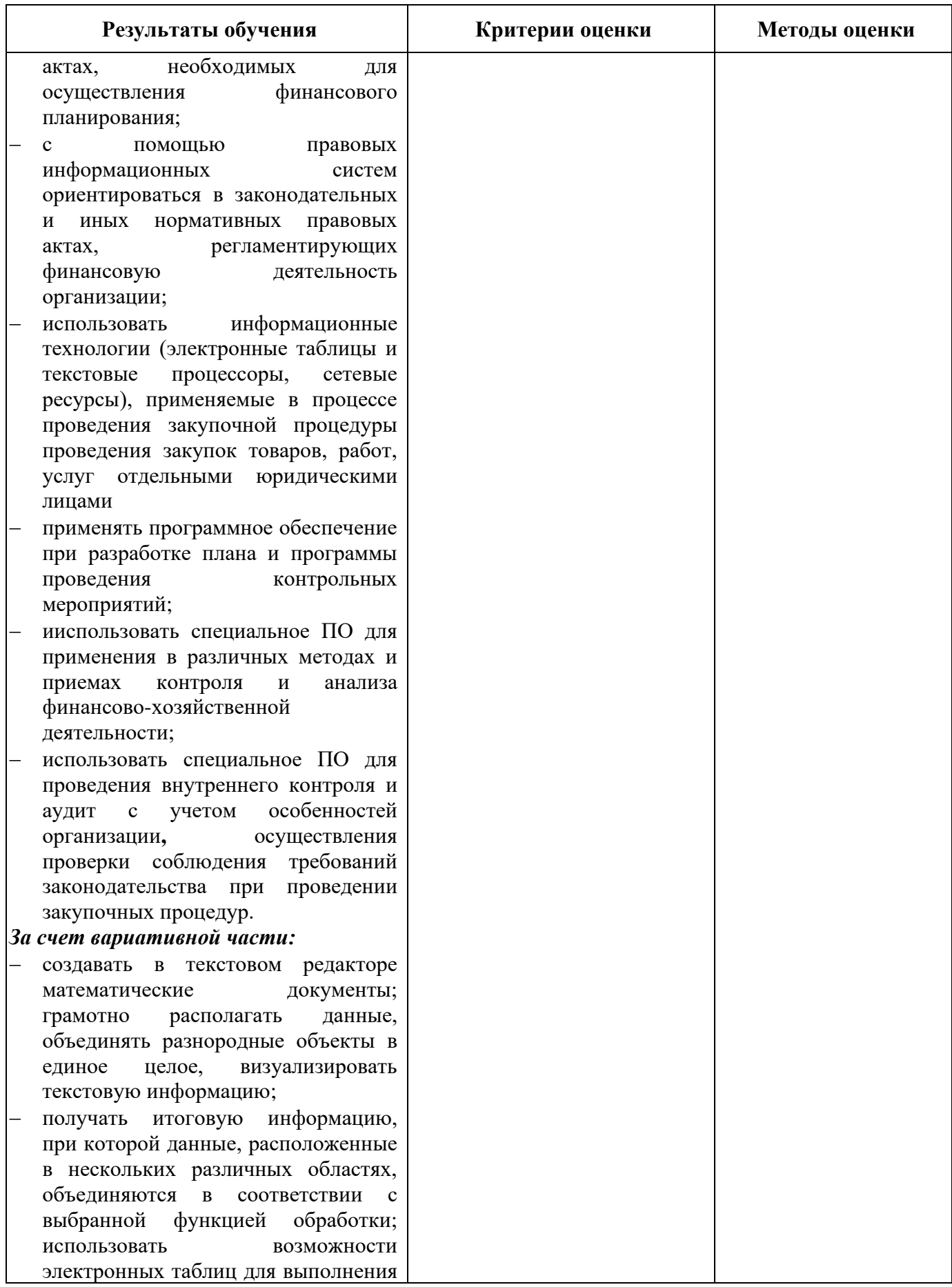

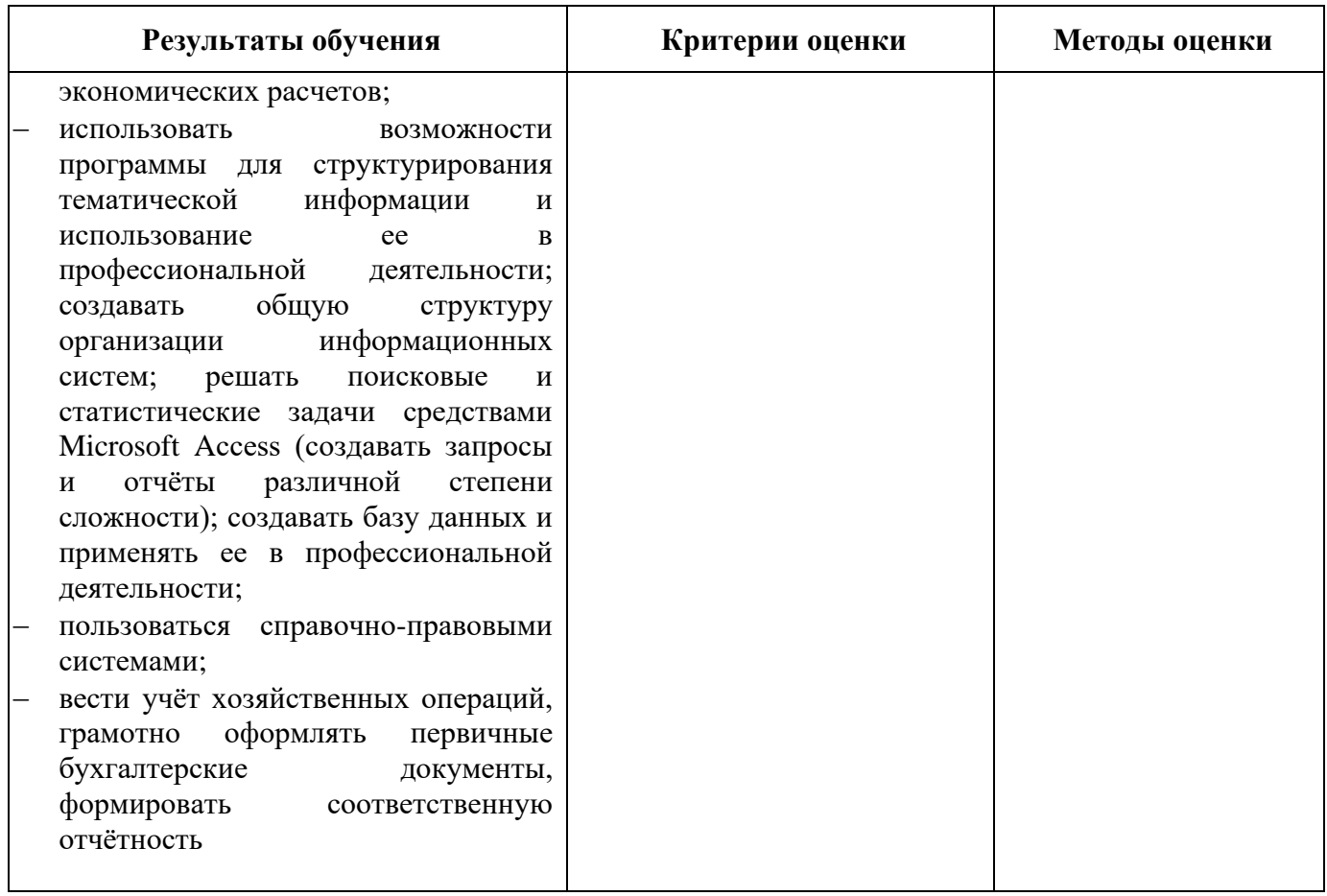

Планируемые личностные результаты в ходе реализации программы дисциплины ОП 09 Информационные технологии в профессиональной деятельности

## для специальности 38.02.06 Финансы

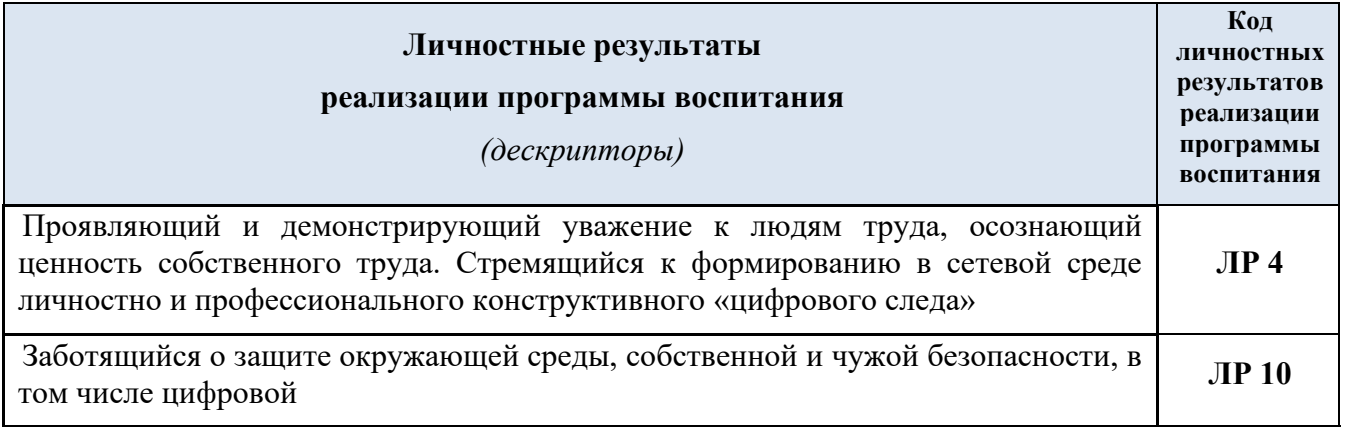

## Личностные результаты реализации программы воспитания, определенные отраслевыми требованиями к деловым качествам личности

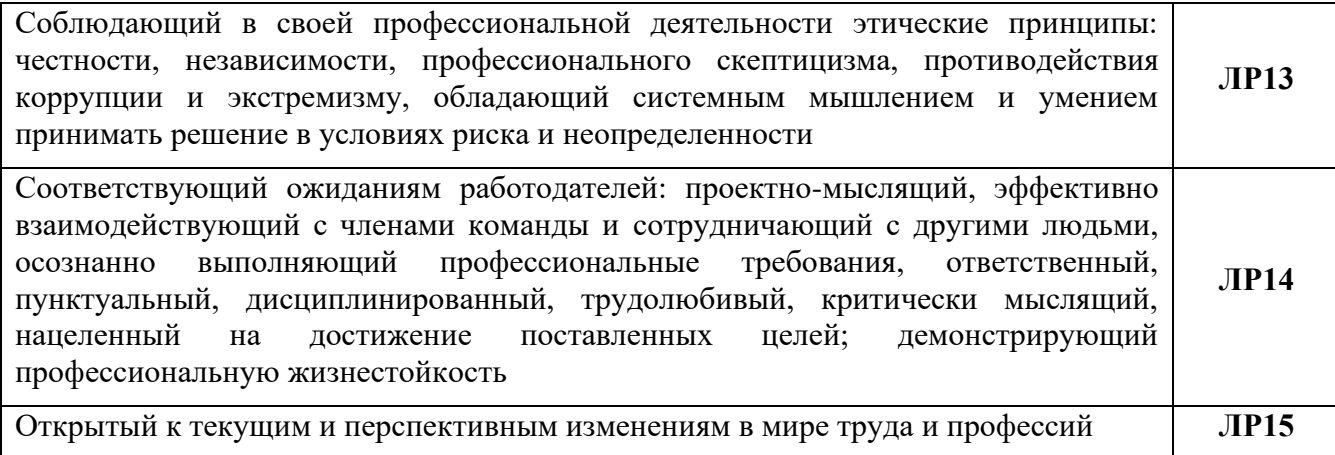